# Uma Introdução ao Refinamento de Dados

### J.N. Oliveira

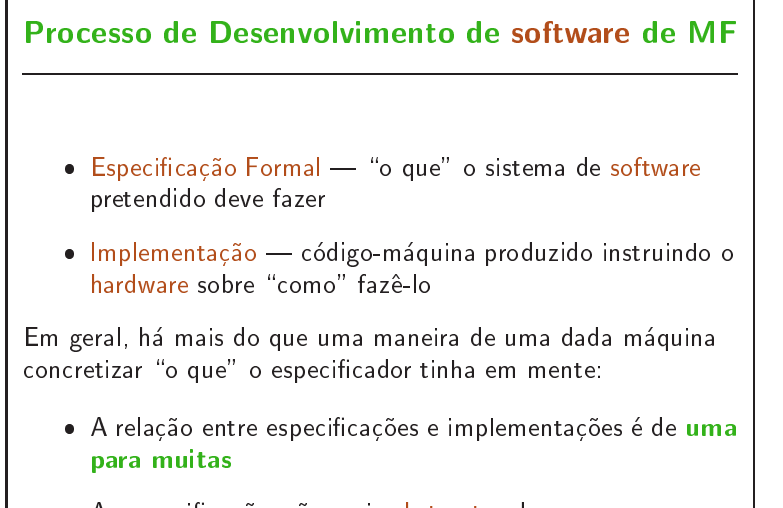

 As espe
i
a
~oes s~ao mais abstra
tas do que as implementações.

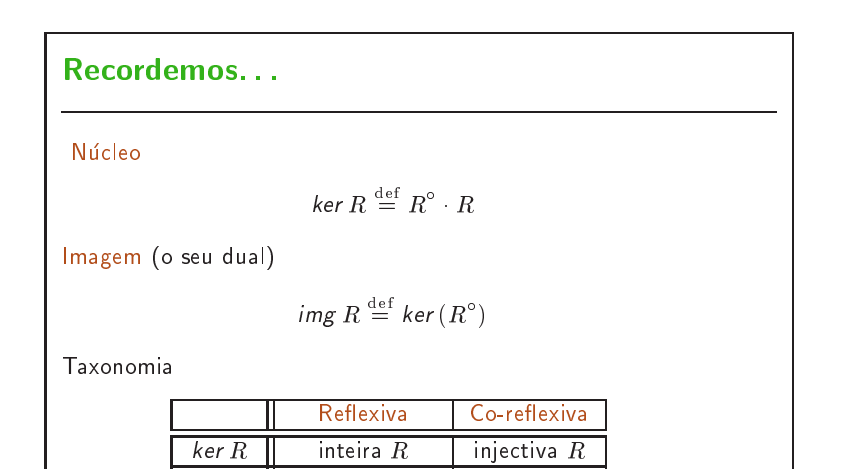

*img*  $R$  || sobrejectiva  $R$  | simples  $R$ 

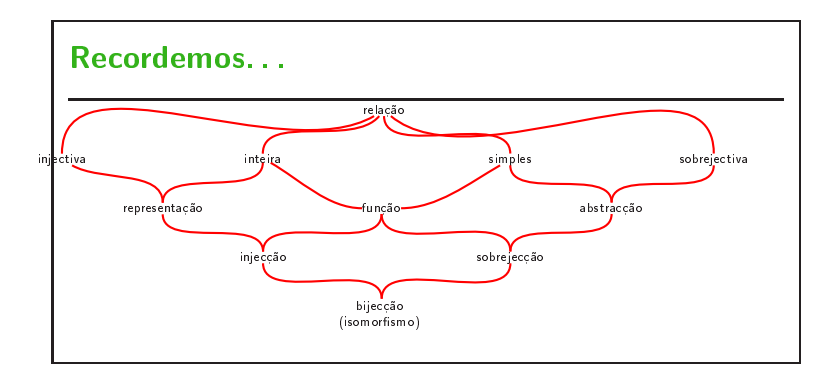

#### Refinamento de Dados

Princípio da *abstracção de dados: A* é uma abstracção de  $B$ quando

 Existir uma abstra

~ao sobreje
tiva <sup>A</sup> <sup>B</sup>  $_{F}$ 

$$
img F = id \tag{1}
$$

 $F$  é, portanto, simples mas possivelmente parcial.

 $\bullet$  Qualquer sub-relação inteira,  $R$ , de  $F$  —uiz-se uma representação de  $F$  . Assim,  $R \subseteq F$  .

#### Relações de Representação

- $\bullet\,$  Logo,  $R$  é injectiva, uma vez que  $\mathit{ker}\:R \subseteq \mathit{ker}\:F^\circ$  e  $\ker F^{\circ} = \operatorname{img} F = id.$
- $\bullet\,$  Deste modo, dois valores abstractos diferentes  $a,a'\in A$  nunca são confundidos no processo de representação.
- Resumindo, *ker*  $R = id$  porque  $id \subseteq ker R \subseteq id$  ( $R$  é inteira).
- $\bullet\,$  Segue-se que  $R$  é uma inversa à direita de  $F$ , i.e.

$$
F \cdot R = id \tag{2}
$$

Prova-se isto por inclusão circular

$$
F \cdot R \subseteq id \subseteq F \cdot R
$$

no próximo diapositivo.

Invertibilidade à Direita

$$
\begin{array}{rcl}\n\text{TRUE} & & \\\\ \text{E} & \begin{array}{rcl}\n\end{array} & \begin{array}{rcl}\n\end{array} & \text{assume-se } R \subseteq F^{\circ} \text{ } \end{array} \\\\ R \subseteq F^{\circ} \land R \subseteq F^{\circ} \\
\Rightarrow \qquad \left\{ \begin{array}{rcl}\n\end{array} \left( F \cdot \right) \in (R^{\circ} \cdot) \text{ são monótonos } \right\} \\
F \cdot R \subseteq F \cdot F^{\circ} \land R^{\circ} \cdot R \subseteq R^{\circ} \cdot F^{\circ} \\
\equiv \qquad \left\{ \begin{array}{rcl}\n\text{img } F = id, \text{ ker } R = id \text{ e conversos } \right\} \\
F \cdot R \subseteq id \land id \subseteq F \cdot R \\
\equiv \qquad \left\{ \begin{array}{rcl}\n\text{inclusão circular} \\
F \cdot R = id\n\end{array} \right. \\
F \cdot R = id\n\end{array} \end{array}
$$

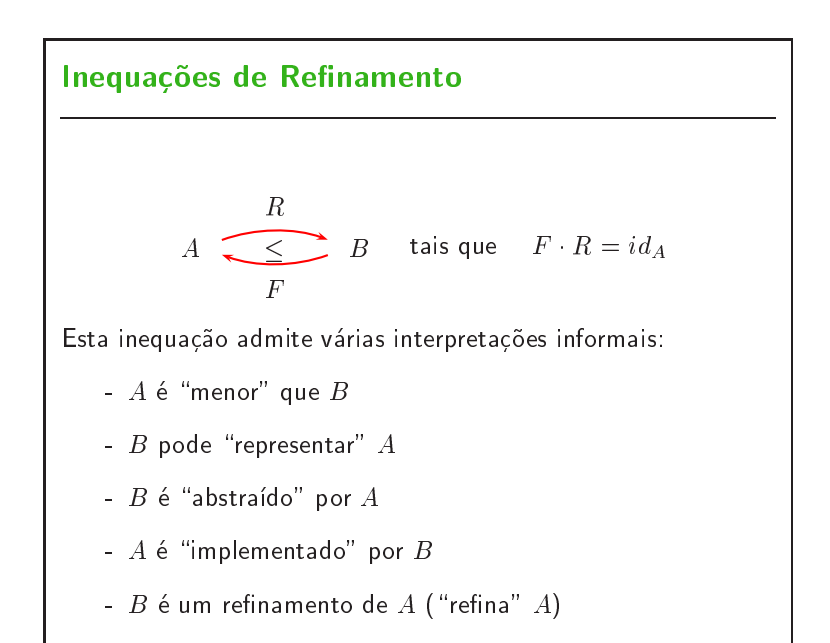

# Equações de Refinamento  $A \begin{array}{ccc} r \ \hline f \end{array}$  B tais que  $r = f^{\circ}$  $Isomorfismos:$  $r=f^\circ$  $\{$  adicionando variáveis $\}$  $\equiv$  $b \; ra \equiv b f^{\circ} a$ { funções e conversos}  $\equiv$  $b = r \ a \equiv f b = a$

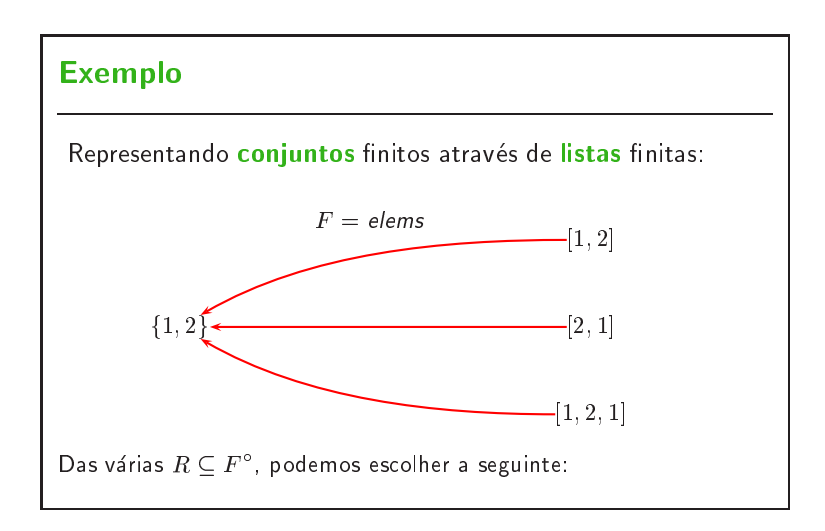

# Representação Relacional

```
Listifica(s) ==<br>
if s = {} then []<br>
else let e in set s<br>
in [e] ^ Listifica(s \ {e});
```
Intuitivamente,

 $\textit{rng} \; Listifica = [\textit{semRepetidos}]$ 

onde

semRepetidos(s) == ard elems <sup>s</sup> <sup>=</sup> len <sup>s</sup>

# Representação Funcional

```
listifica(s) ==<br>
if s = {} then []<br>
else let e = minset(s)<br>
in [e] ^ listifica(s \ {e});
```
Intuitivamente,

 $\textit{rng}~listifica = \llbracket EstaOrdenado \rrbracket \cdot \llbracket semRepetidos \rrbracket$ 

# Invariantes Concretos Sempre que  $A \frown \frown B$  $\cal R$  $\boldsymbol{F}$ tais que  $R \subseteq F^\circ$  e  $rng$   $R = \llbracket \phi \rrbracket$ dizemos que  $\phi$  é o invariante concreto induzido por  $R$ .  $\bullet~$  Caso  $R$  seja uma funcão, e porque é sempre injectiva, temos  $A \cong B_{\phi}$ onde  $B_{\phi}$  denota o subconjunto de  $B$  que satisfaz o invariante concreto  $\phi$ .

### Exemplo de abstracção parcial

Todo o elemento do tipo de dados A pode ser representado por um  $"a$ pontador":

$$
A \begin{array}{c} \begin{array}{c} \n i_1 \\ \n \end{array} \\ \hline \begin{array}{c} \n i_2 \\ \n i_1 \n \end{array} \end{array} A + 1
$$

- <sup>A</sup> simpli
idade da abstra

~ao e assegurada por um fa
to conhecido: o converso duma relação injectiva é simples.
- $\bullet$  Invariante concreto:  $\phi = [\texttt{TRUE}, \texttt{FALSE}]$

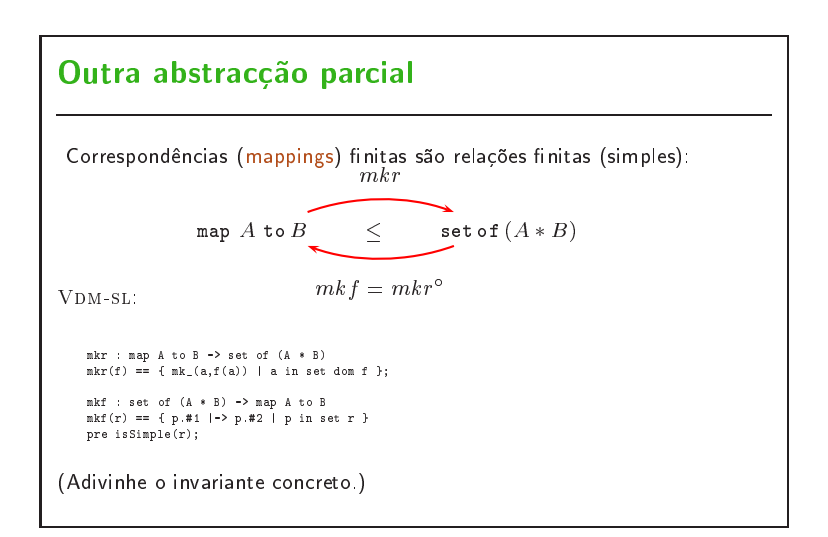

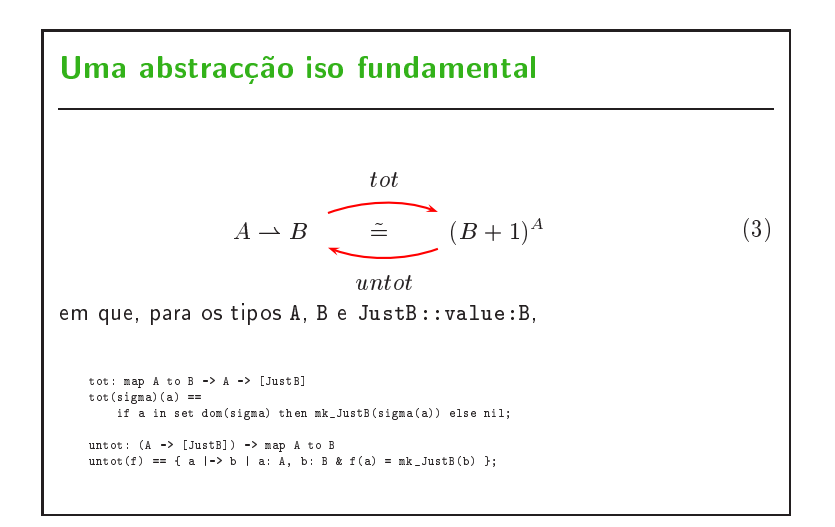

 $\emph{untot} = (i_1^{\circ} \cdot)$  "pointfree"

Verificado a seguir:

$$
untot f = i_1^{\circ} \cdot f
$$
  
\n
$$
\equiv \{ \text{ relações como conjuntos por compreensão} \}
$$
  
\n
$$
untot f = \{(b, a) \mid a \in A, b \in B : b(i_1^{\circ} \cdot f)a \}
$$
  
\n
$$
\equiv \{ \text{ usando a regra } b(f^{\circ} \cdot R \cdot g)a \equiv (f \; b)R(g \; a) \}
$$
  
\n
$$
untot f = \{(b, a) \mid a \in A, b \in B : i_1 \; b = f \; a \}
$$
  
\n
$$
\equiv \{ \text{ notação VDM-SL} \}
$$
  
\n
$$
untot f = \{a \mid \neg b \mid a : A, b : B \; \& \; f(a) = mk\_JustB(b) \}
$$

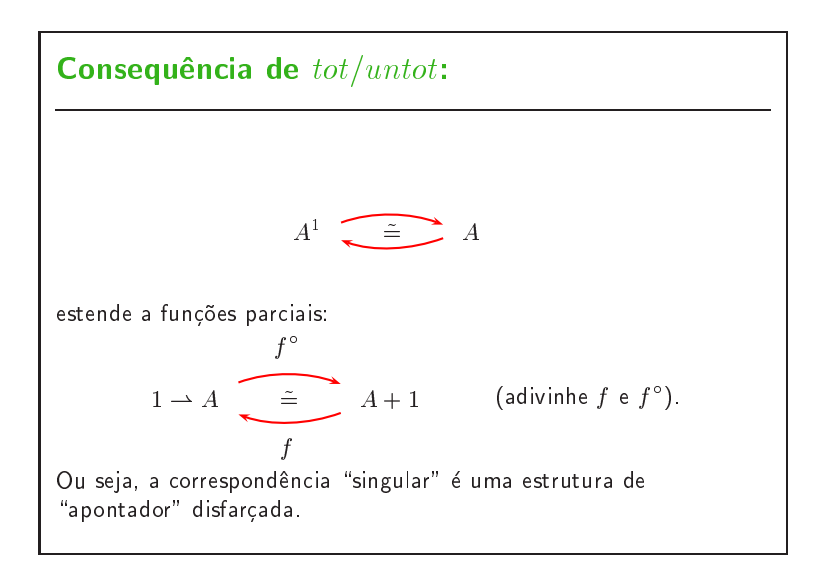

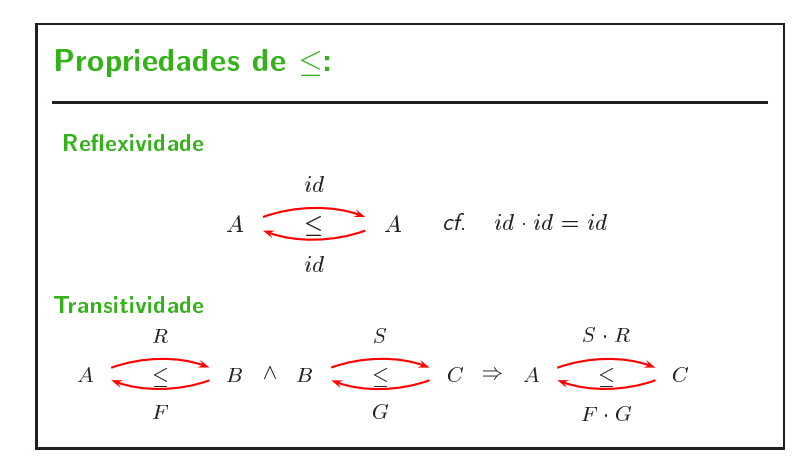

# Prova da transitividade

- Composi
~ao preserva simpli
idade e sobreje
tividade:  $img(F \ G) = id$  $\equiv$ f expanding experience the experience of the second control of the second control of the second control of the  $F \cdot (im \epsilon G) \cdot F^{\circ} = id$  $\equiv \{G \in \mathsf{simples} \text{ e sobrejectiva}\}$  $img F = id$  $\equiv$   $\{F \in \mathsf{simples} \text{ } \in \mathsf{sobrejectiva}\}$  $id = id$
- $\bullet$  Verifica-se  $S \cdot R \subseteq (F \cdot G)^{\circ}$  por monotonia.

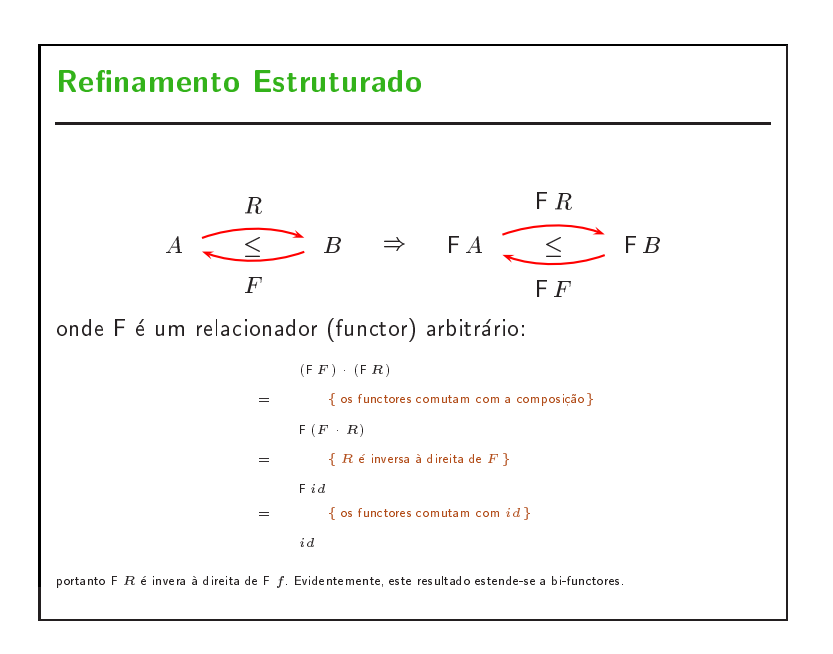

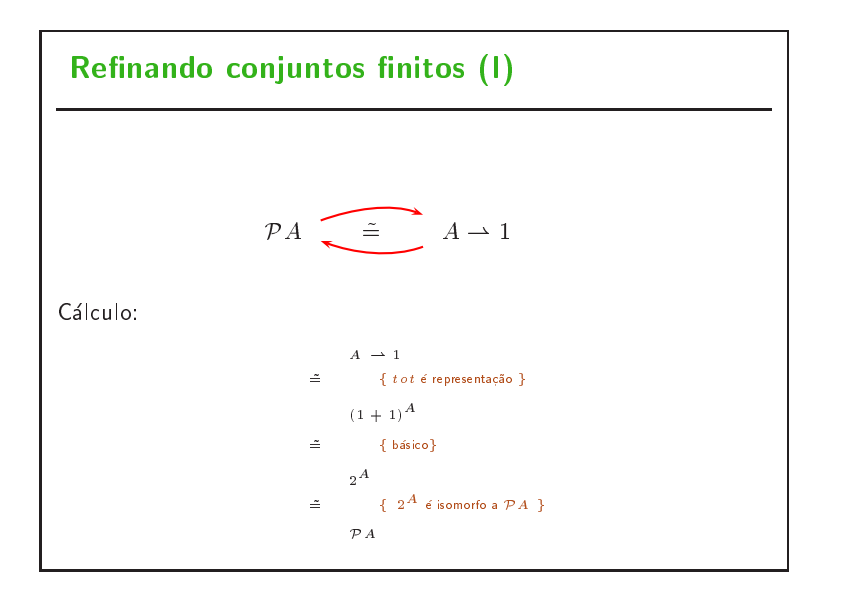

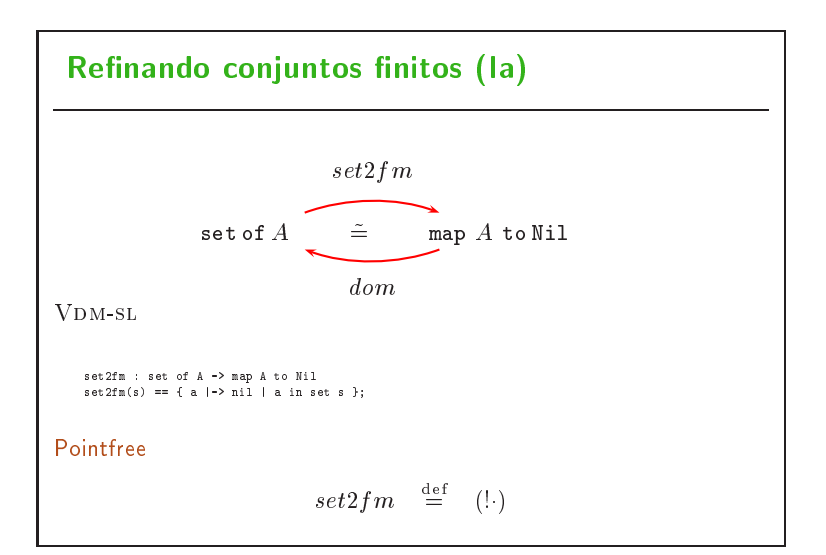

## Invertibilidade à Direita Cálculo:  $dom \cdot set2f m = id$  $\equiv$ f given by a set of  $\mathbf{f}$  and  $\mathbf{f}$  and  $\mathbf{f}$  $dom (set2fm s) = s$  $\equiv$ f group and group and group and group and group and group and group and group and group and group and group and group and group and group and group and group and group and group and group and group and group and group and  $\mathsf{dom} \left( \cdot \mid s \right) = s$  $\equiv$  $\{ \pm 6 \text{ uma função, } dom\left(f \cdot R\right) = dom\,R \}$  $a$ om  $s = s$  $\equiv$  $\{s \in \texttt{co-reflexiva}\}$  $s = s$

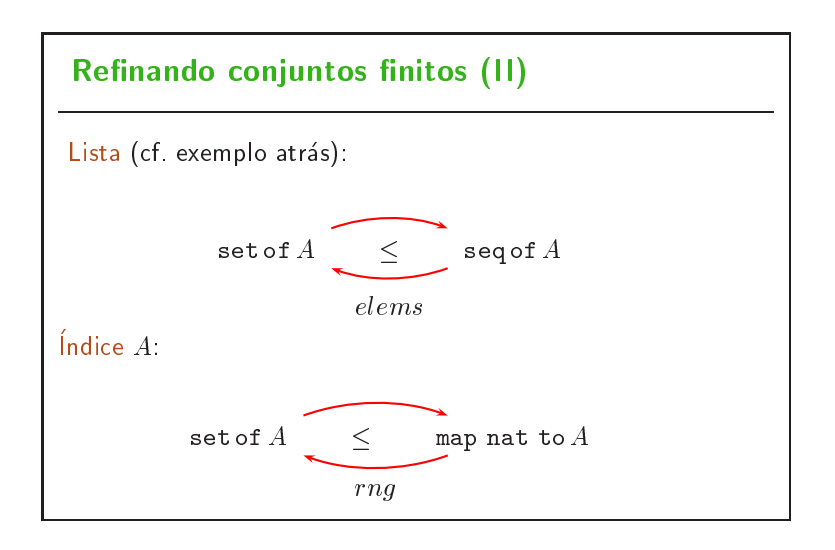

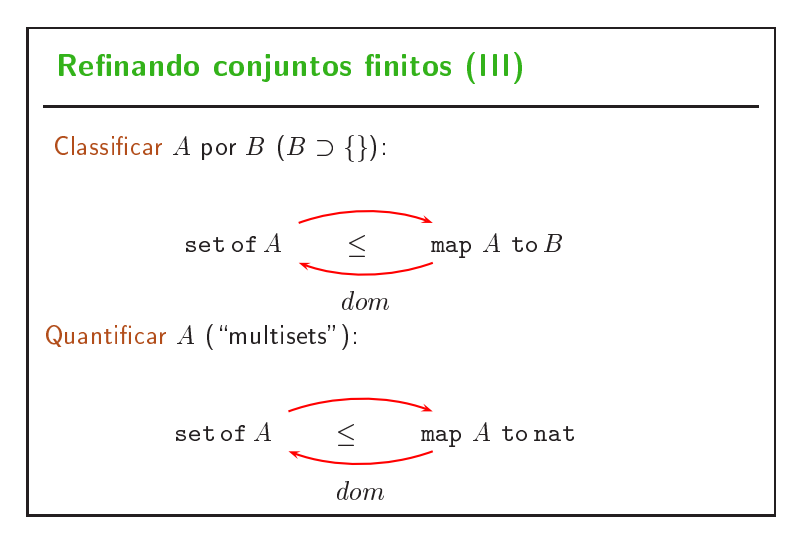

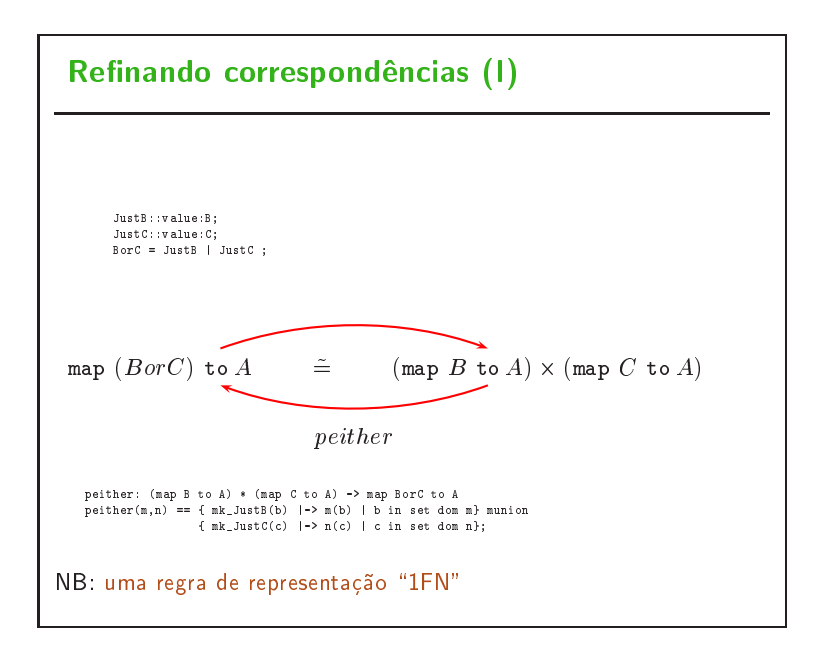

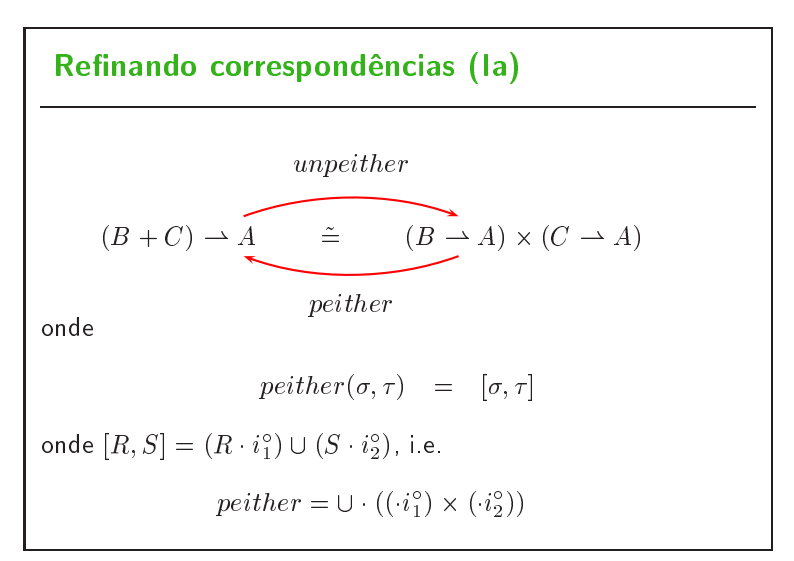

#### Bi-functor correspondência

- INOTEM-se os  $\langle u_1 \rangle$ s,  $\langle u_1 \rangle$ s, etc.
- Em geral, para f inje
tiva e qualquer g, dene-se o bi-fun
tor

$$
f \rightarrow g \stackrel{\text{def}}{=} (g \cdot) \cdot (f^{\circ})
$$

ou seja,

$$
(f \rightharpoonup g)\sigma = g \cdot \sigma \cdot f^{\circ}
$$

Assim, podamos ter es
rito p.e.

$$
peither = \cup \cdot ((i_1 \rightarrow id) \times (i_2 \rightarrow id))
$$

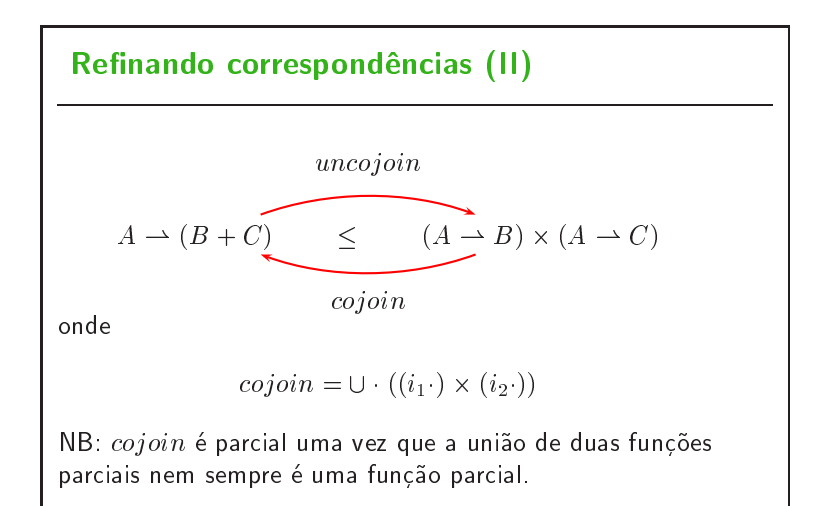

# Refinando correspondências (IIa)

Note-se a função de representação:

```
\frac{m}{f} a to Borce \frac{m}{f} and \frac{m}{f} and \frac{m}{f} are \frac{m}{f} and \frac{m}{f} and \frac{m}{f} and \frac{m}{f} and \frac{m}{f} and \frac{m}{f} and \frac{m}{f} and \frac{m}{f} and \frac{m}{f} and \frac{m}{f} and \frac{m}{f} and \frac{mk<sub>(</sub>\{ a \mid -\rangle f(a). value
                   { a |-> f(a).value
                              | a in set dom f & is_JustC(f(a)) }
             );
```
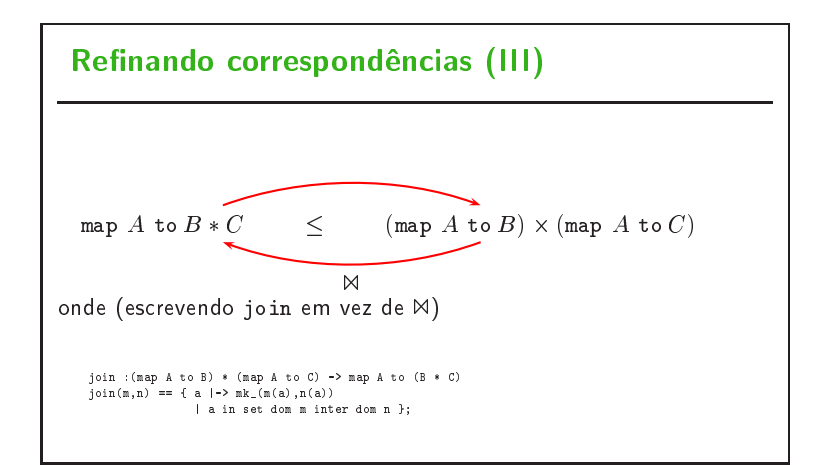

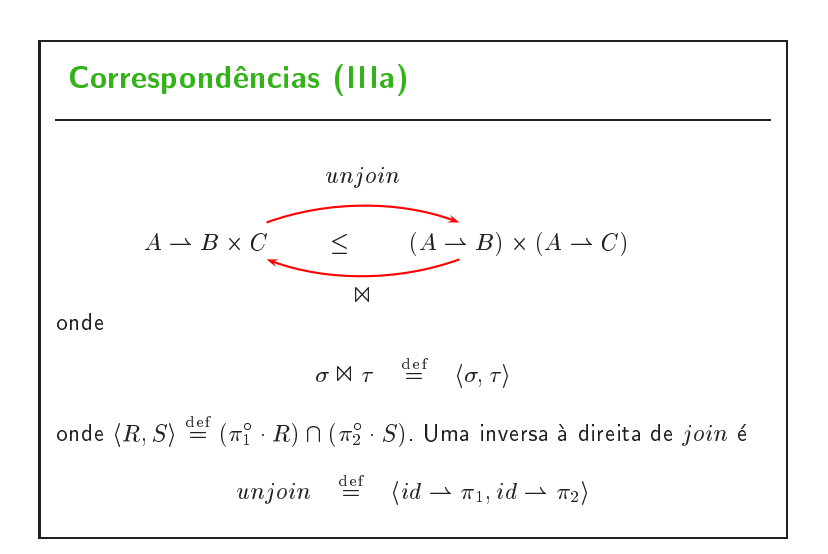

# Correspondências (IV) Como estender  $_{curry}$  $B^{C\times A}$   $\left( \begin{array}{c} \begin{array}{c} \begin{array}{c} \begin{array}{c} \end{array} \\ \end{array} \end{array} \right)$   $\left( B^{A} \right)^{C}$  $uncarry$ a funções parciais? Caso  $B := B + 1$  $(B+1)^{C \times A} \cong ((B+1)^A)^C$  $\equiv$  { i.e. }  $(C \times A) \rightharpoonup B \stackrel{<}{=} (A \rightharpoonup B)^C$

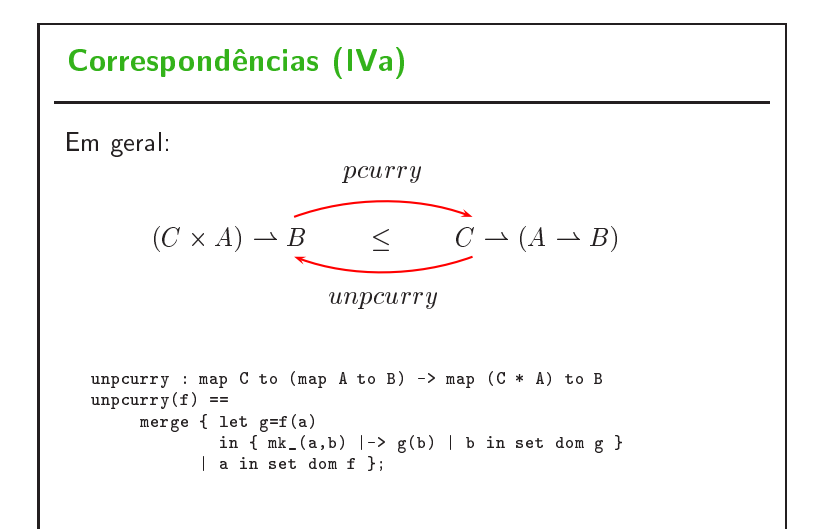

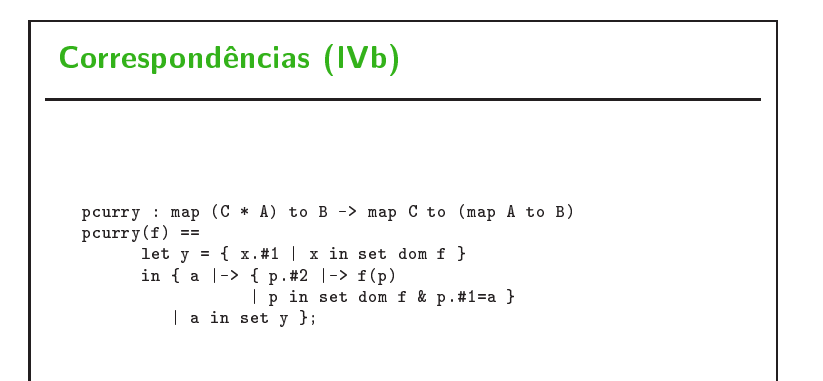

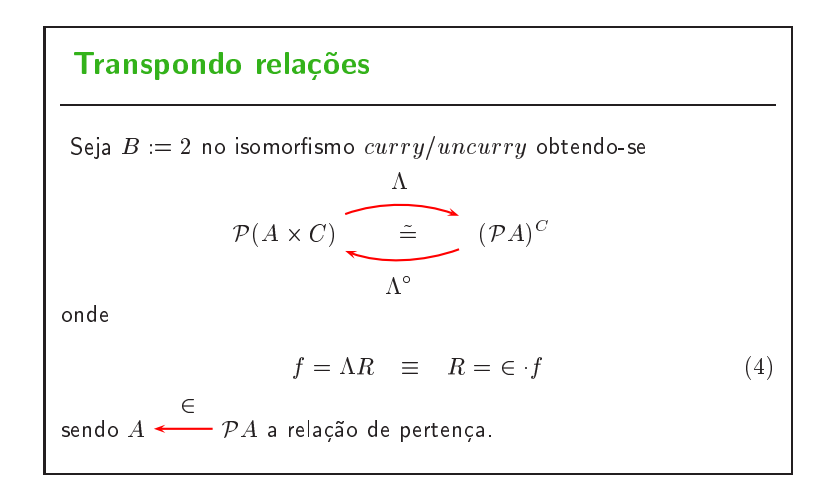

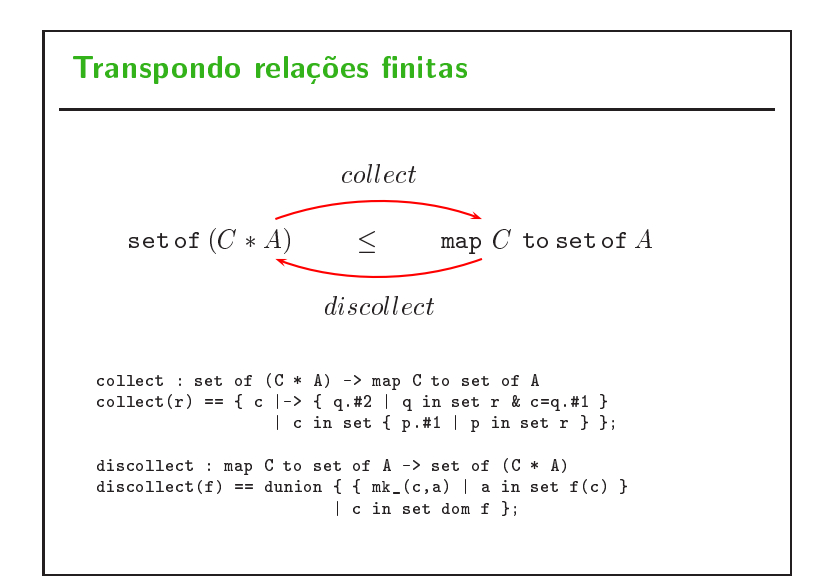

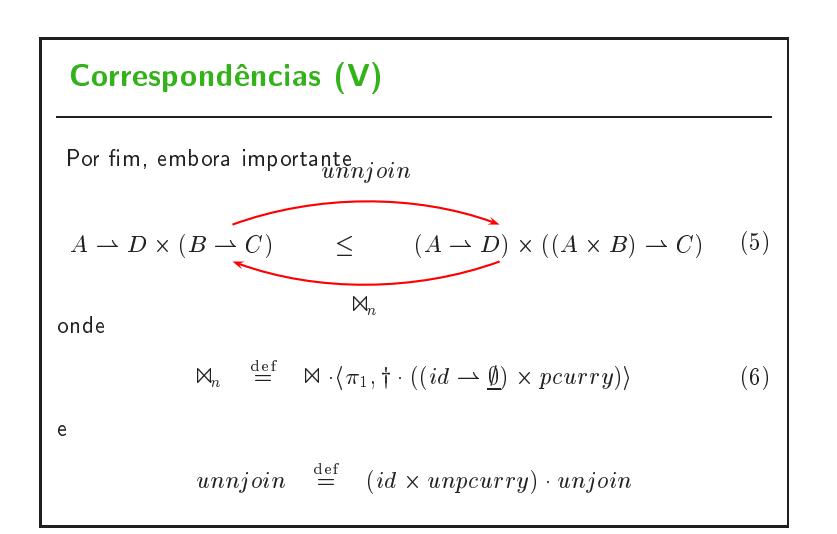

## **Recursividade**

```
Como refinar modelos recursivos do VDM-SL tais como p.e.
       SF :: D: map Id to Nodo; -- SF significa sistema de ficheiros<br>Nodo = Ficheiro | SF; -- um Nodo pode ser um ficheiro<br>-- ou uma pasta<br>Id = seq of char; -- identificador dum Nodo
       Ficheiro :: F: seq of token -- ficheiros sequenciais
ou seja, FS = \mu F para FX = Id \rightarrow (File + X):
                                                _{out}\mu \text{\textsf{F}}~\underbrace{\hspace{10pt}\tilde{=}}~ I \stackrel{\bullet}{d} \rightarrow (File + \mu \text{\textsf{F}})\,in\,
```
**Recursividade**  $ou...$ ArvDec :: questao: OQue resposta: map Resposta to ArvDec  $0Que = seq of char;$ <br>Resposta = seq of char; ou seja,  $ArvDec = \mu F$  em  $ArvDec \cong OQue \times (Resposta \rightarrow ArvDec)$ onde F  $X = OQue \times (Resposta \rightarrow X)$ 

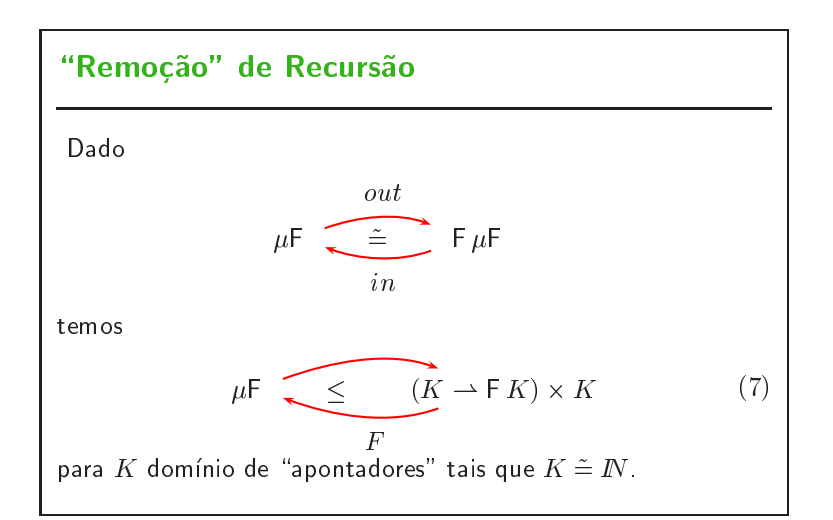

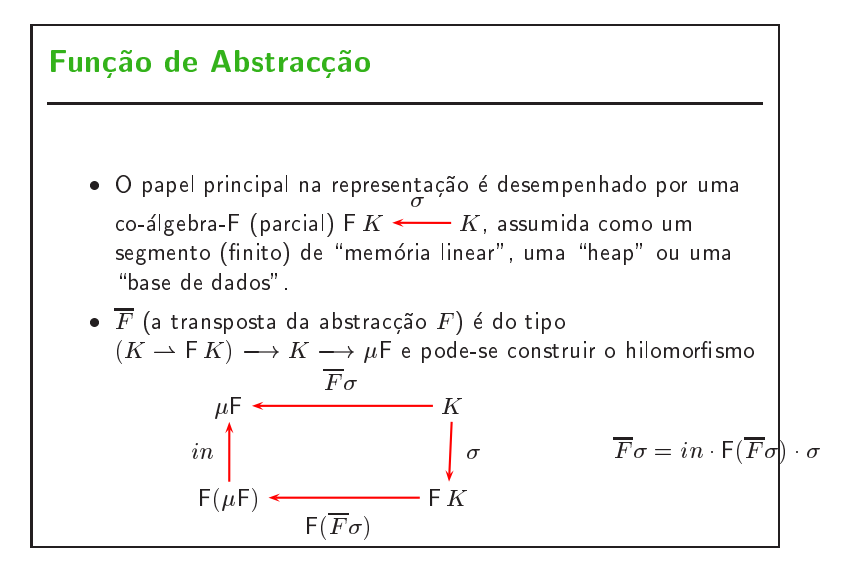

# Parcialidade da implementação

 $F(\sigma,k) = (\overline{F}\sigma)k$  será indefinida quando

- <sup>k</sup> <sup>62</sup> dom
- n ne e recheer soos en precente sin an
- n~ao e bem-fundado (ver em baixo)

Temos assim, o invariante concreto

$$
\phi(\sigma, k) \stackrel{\text{def}}{=} k \in \text{dom } \sigma \land (\text{closed } \sigma) \land (\text{well } f \sigma)
$$

De modo a definir  $closed \space \sigma$  e  $wellf \space \sigma$ , precisamos da relação de acessibilidade de  $\sigma$ ,  $\prec_{\sigma}$  (próximo diapositivo).

# Acessibilidade e pertença

Relação de acessibilidade para  $\sigma$ :

 $K \stackrel{\circ}{\longleftarrow} K$  $\prec_{\sigma} \equiv \epsilon_{\mathsf{F}} \cdot \sigma$ onde  $K \longleftarrow F K$ estende  $K \stackrel{\sim}{\longleftarrow} \mathcal{P} K$ functores polinomiais, como se segue:  $\epsilon_P = \epsilon$  $\epsilon_c$  =  $\perp$  $\epsilon_{\lambda X}$   $\alpha = id$  $\epsilon_{\text{FXG}}$  =  $(\epsilon_{\text{F}} \cdot \pi_1) \cup (\epsilon_{\text{G}} \cdot \pi_2)$  $\epsilon_{\text{F+G}} = |\epsilon_{\text{F}}, \epsilon_{\text{G}}|$ 

### Exemplo

Seja F $X = 1 + A \times X$  Então.  $\epsilon$ 1+A  $\times$  X <sup>=</sup> <sup>f</sup> <sup>2</sup> para o bi-fun
tor do o-produto <sup>g</sup>  $|\epsilon_1,\epsilon_A \times X|$ tores para bi-function de producto grande de producto grande de producto grande de producto grande de producto  $[\bot, (\in_A \cdot \pi_1) \cup (\in_{\lambda} X \cdot x \cdot \pi_2)]$ <sup>=</sup> <sup>f</sup> <sup>2</sup> para o fun
tor identidade e onstanteg  $[\bot, (\bot \cdot \pi_1) \cup (id \cdot \pi_2)]$  $\hspace{.18cm} = \hspace{.18cm} \{ \hspace{.18cm} \perp \hspace{.18cm} \mathsf{e} \hspace{.18cm} |R,S| = (R \cdot i_1^\circ) \cup (S \cdot i_2^\circ) \hspace{.18cm} \}$  $\pi_2 \cdot i_2$ 

Exemplo ("pointfree")  $k \in_{1+A \times X} x$  $\equiv$  $\{$  cálculo acima  $\}$  $k(\pi_2 \cdot i_2^{\circ})x$  $\equiv$ { composição relacional }  $k(\pi_2)(a, k') \wedge x = i_2(a, k')$  $\equiv$  { trivial }  $x = i_2(a, k') \wedge k = k'$  $\{\}$  trivial  $\}$  $\equiv$  $x = i_2(a, k)$ 

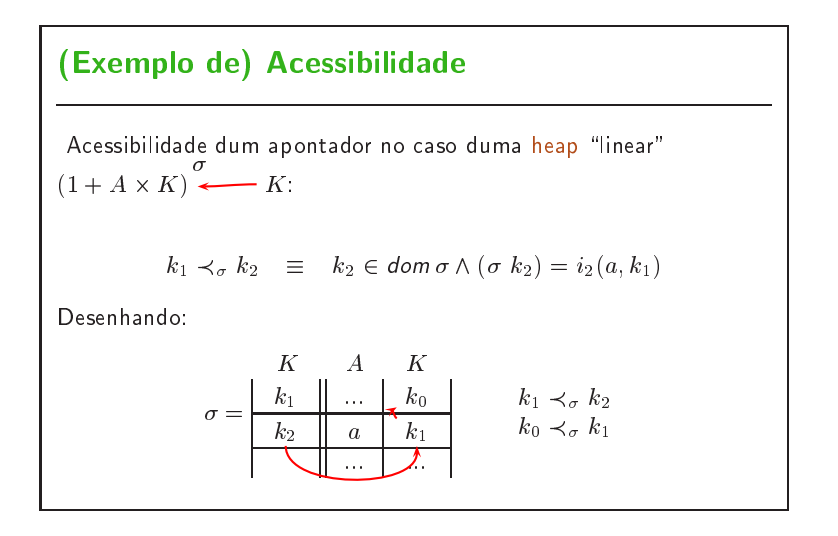

## Fecho e Boa-formação

Seja  $\prec_{\sigma}^+$  denotando o fecho transitivo de  $\prec_{\sigma}$ . Então,

- $\bullet~~\sigma~~fechado=rng~~\prec^{+}_{\sigma}\subseteq dom\,\sigma$  i.e., todos os  $k$  acessíveis estão definidos.
- $\sigma$   $bem-fundado = (\prec_{\sigma}^+) \cap id = \bot$ , i.e.,  $\prec_{\sigma}^+$  é irreflexiva (sem ciclos)

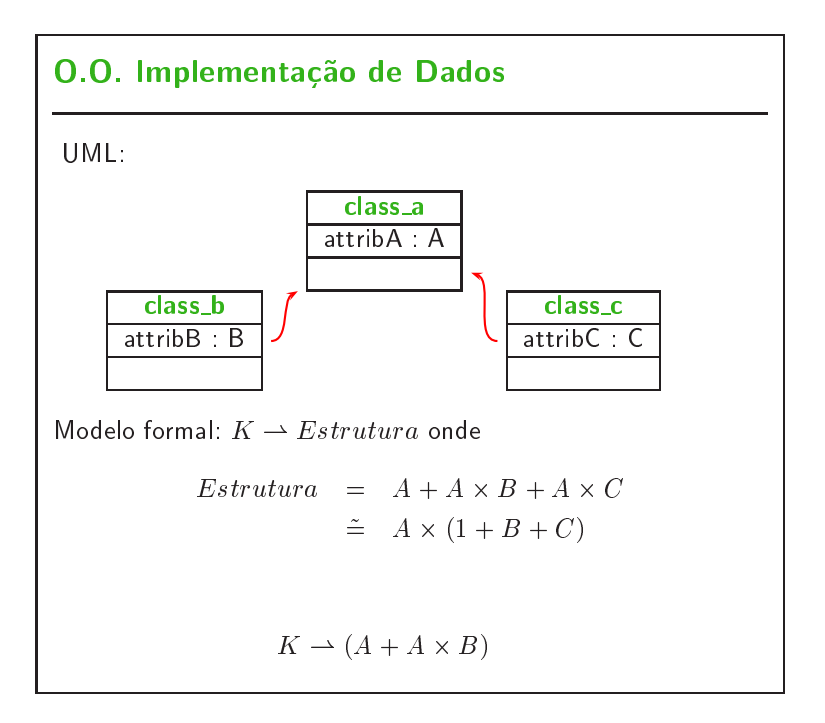

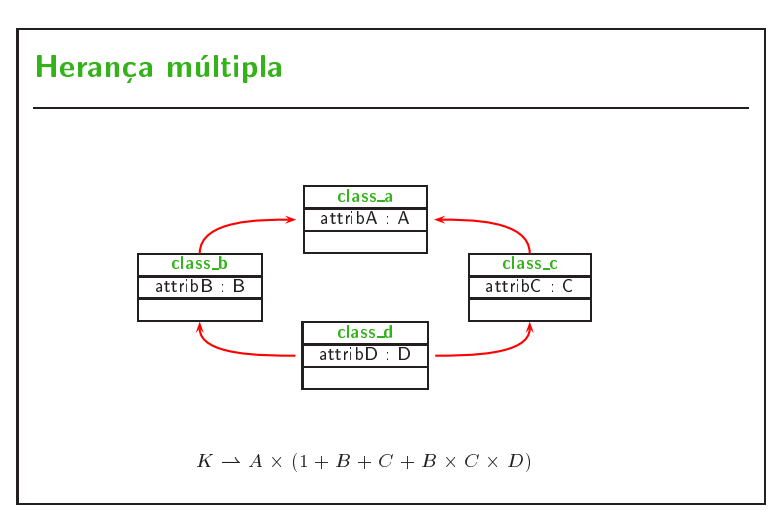

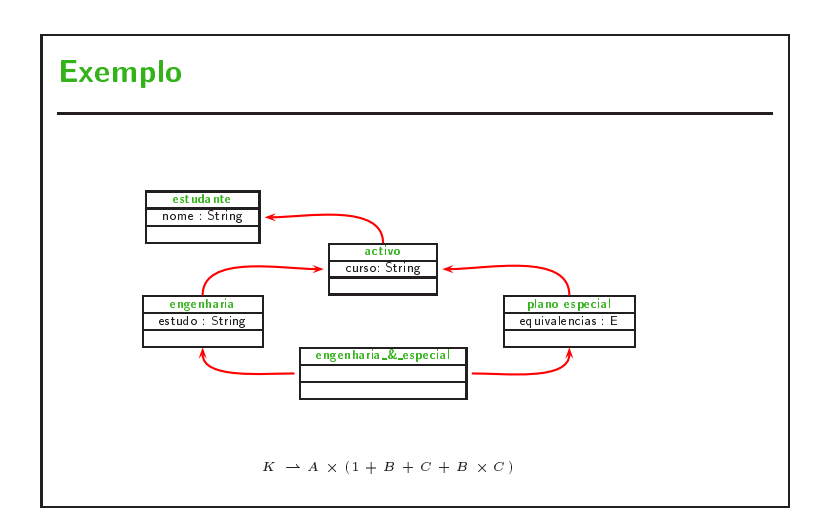